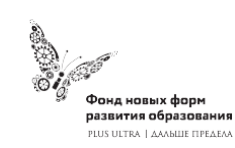

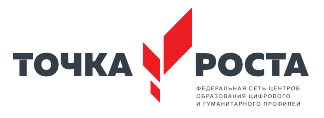

### МУНИЦИПАЛЬНОЕ БЮДЖЕТНОЕ ОБЩЕОБРАЗОВАТЕЛЬНОЕ УЧРЕЖДЕНИЕ «АЛТАЙСКАЯ СРЕДНЯЯ ОБЩЕОБРАЗОВАТЕЛЬНАЯ ШКОЛА №2» ИМЕНИ ПОЧЁТНОГО ГРАЖДАНИНА АЛТАЙСКОГО КРАЯ И.А.ЯРКИНА

(МБОУ «Алтайская СОШ№2»)

**ПРИНЯТА** Методическим подразделением педагогов дополнительного образования Протокол от 28.08.2023 №1

**УТВЕРЖДЕНА** Приказом от 29.08.2023 № 203/ОД Директор МБОУ «Алтайская СОШ №2» Vayn Т.В.Бауэр

СОГЛАСОВАНА И.о. заместителя директора по ВР МБОУ «Алтайская СОШ №2» Gloriett Н. А. Панченко

> Дополнительная общеразвивающая программа **«IT-клуб»** направленность-техническая Возраст обучающихся: 11-15 лет Срок реализации: 1 год

> > составитель: Тимашёва Н.Н. педагог дополнительного образования

с. Алтайское 2023

### **I. Пояснительная записка**

Дополнительная общеобразовательная общеразвивающая программа «IT- клуб» разработана с целью реализации на создаваемых новых местах дополнительного образования детей в рамках федерального проекта «Успех каждого ребенка» национального проекта «Образование».

Дополнительная общеобразовательная программа «IT клуб» является общеразвивающей программой технической направленности, начального (ознакомительного) уровня, разработана в соответствии с нормативно- правовыми требованиями развития дополнительного образования детей.

*Актуальность Программы* определяется социальным заказом общества взрастить технически грамотных людей; развитием технических навыков с школьного возраста; передачей сложного технического материала в простой доступной форме; реализацией личностных потребностей и жизненных планов.

Информатизация общества – это глобальный социальный процесс, особенность которого состоит в том, что доминирующим видом деятельности в сфере общественного производства является сбор, накопление, обработка, хранение, передача, использование, продуцирование информации, осуществляемые на основе современных средств микропроцессорной и вычислительной техники, а также разнообразных средств информационного взаимодействия и обмена. Программирование, Интернет вещей, виртуальная и дополненная реальности, искусственные нейронные сети – это лишь мала часть, где сейчас необходимы знания и умения в области информатики. Для повышения квалификации детей в области IT и их профессиональном определении необходимо обучать информационным технологиям с возраста, когда появляется четкое понимание мира.

*Направленность программы -* техническая, робототехника, компьютерная грамотность, web дизайн и программирование, цифровой рисунок и программирование.

*Отличительной особенностью* Программы является то, что она расширяет знания в таких предметных областях, как информатика, электротехника, моделирование. Программа становится первой ступенью в освоении программ научно-технической направленности и по окончании обучения в объединении, выпускники могут продолжить обучение по программам технической направленности более высокого уровня сложности.

В этом качестве программа обеспечивает реализацию следующих принципов:

− непрерывность дополнительного образования как механизма полноты и целостности образования в целом;

− развития индивидуальности каждого ребенка в процессе социального самоопределения в системе внеурочной деятельности;

− системность организации учебно-воспитательного процесса;

− раскрытие способностей и поддержка одаренности детей.

*Новизна Программы* заключается в использовании: современных педагогических технологий, приемов; различных техник и способов работы с современными программными продуктами.

*Адресат программы –*дети в возрасте 11-15 лет

#### *Цель и задачи программы*

*Цель программы*- получение знаний о современном мире информационных технологий, получение теоретических знаний и практических навыков наиболее актуальных сфер IT, развитие логического мышления и работы с новой информацией.

#### *Задачи программы*

1. *Задачи обучения* направлены на организацию образовательной деятельности по усвоению новых знаний, умений и навыков в области решения научных задач:

- способствовать формированию знаний, обучающихся об истории развития информационных технологий и вычислительных машин;

- изучить техническую терминологию;

- уметь пользоваться технической литературой;

- сформировать умения и навыки работы с текстовым редактором, таблицами, презентациями

- сформировать умения и навыки создания цифрового рисунка

- сформировать умения и навыки блочного программирования

- формировать навыки программирования на различных языках программирования с целью создания собственных приложений на персональный компьютер;

- изучить все элементы компьютера, принцип их работы для понимания возможных ошибок при его работе и путей по решению возникших проблем.

2. *Развивающие задачи* ориентированы на организацию образовательной деятельности по формированию и развитию ключевых компетенций учащихся в процессе самостоятельной деятельности:

- прививать интерес к техническим знаниям;

- развивать у обучающихся техническое мышление, изобретательность, образное и пространственное мышление;

- формировать учебную мотивацию и мотивацию к творческому поиску;

- развивать волю, терпение, самоконтроль, внимание, память, фантазию;

- развивать способности осознанно ставить перед собой конкретные задачи и добиваться их выполнения;

- стимулировать познавательную активность обучающихся посредством включения их в различные виды конкурсной деятельности;

- формировать ключевые компетенции обучающихся.

3. *Воспитывающие задачи* ориентированы на организацию образовательной деятельности по формированию и развитию у обучающихся духовно-нравственных,

ценностно-смысловых, общекультурных и познавательных качеств личности:

- развивать познавательные способности;

-воспитывать дисциплинированность, ответственность, самоорганизацию;

- воспитать трудолюбие, уважение к труду;

- формировать чувство коллективизма и взаимопомощи;

-формировать новаторское отношение ко всем сферам жизнедеятельности человека;

-воспитывать самостоятельность в приобретении дополнительных знаний и умений;

-воспитывать чувство патриотизма, гражданственности, гордости за достижения отечественной науки и техники.

### *Объем и срок освоения программы*

Общее количество учебных часов- 68 часа Срок реализации образовательной программы 1 год

### *Формы обучения:*

Основная форма занятий – групповая. Занятия проводятся в классе робототехники и в классе программирования и включают: теоретические занятия, выполнение практических заданий, практические занятия по конструированию.

*Режим занятий*: 1 раза в неделю по 2 часа.

#### *Планируемые (ожидаемые) результаты*

Личностные – формирование softskills, развитие социально и личностно значимых качеств, индивидуально-личностных позиций, ценностных ориентиров, межличностного общения, обеспечивающую успешность совместной деятельности.

Метапредметные – результатом изучения программы является освоение обучающимися универсальных способов деятельности,применимых как в рамках образовательного процесса, так и в реальных жизненных ситуациях.

Предметные – формирование навыков работы в области информационных технологий, развития технических способностей обучающихся через создание программ и компьютерных моделей, воспитание основ культуры труда, приобретение опыта творческой и проектной деятельности.

#### **Ожидаемые результаты**

Должны знать:

– популярные языки программирования, библиотеки для работы с ними и

функционал каждого из них;

–основы языка Scratch и большинство самых актуальных

инструментов при работе с ним.

Должныуметь:

– создавать приложение на персональный компьютер или смартфон;

– составлять блок-схемы, электрические схемы и чертежи объектов;

–разрабатывать программы, приложения и игры на языке

программирования Scratch;

#### **Формы работы**

В проведении занятий используются следующие формы работы:

• индивидуально-групповая;

• коллективная.

Каждое занятие включает в себя теоретическую и практическую часть. Теоретическая часть занятия предназначена для формирования у учащихся теоретической базы. Учащиеся знакомятся с возможностями программ, с основными понятиями программирования, конструирования и дизайна.

Практическая часть занятия проходит с помощью и под контролем преподавателя.

Формы проведения занятий:

Лекционная форма:

• лекция;

- показ иллюстраций и презентаций;
- беседа. Практическая

форма:

- консультации с педагогом по техническим вопросам;
- занятия-упражнения;
- выполнение индивидуальных заданий;
- закрепление пройденной темы, опрос.

### **Способы проверки результативности:**

- педагогическое наблюдение;
- анкетирование;
- самооценка учащихся;
- диагностика личностного роста и продвижения;
- коллективное обсуждение работы.

## **Способы фиксации результата:**

Отзывы и анкеты учащихся Карта

результативности Грамоты, дипломы.

**Формы подведения итогов** реализации программы: итогами реализации данной программы является участие в выставках, конкурсах.

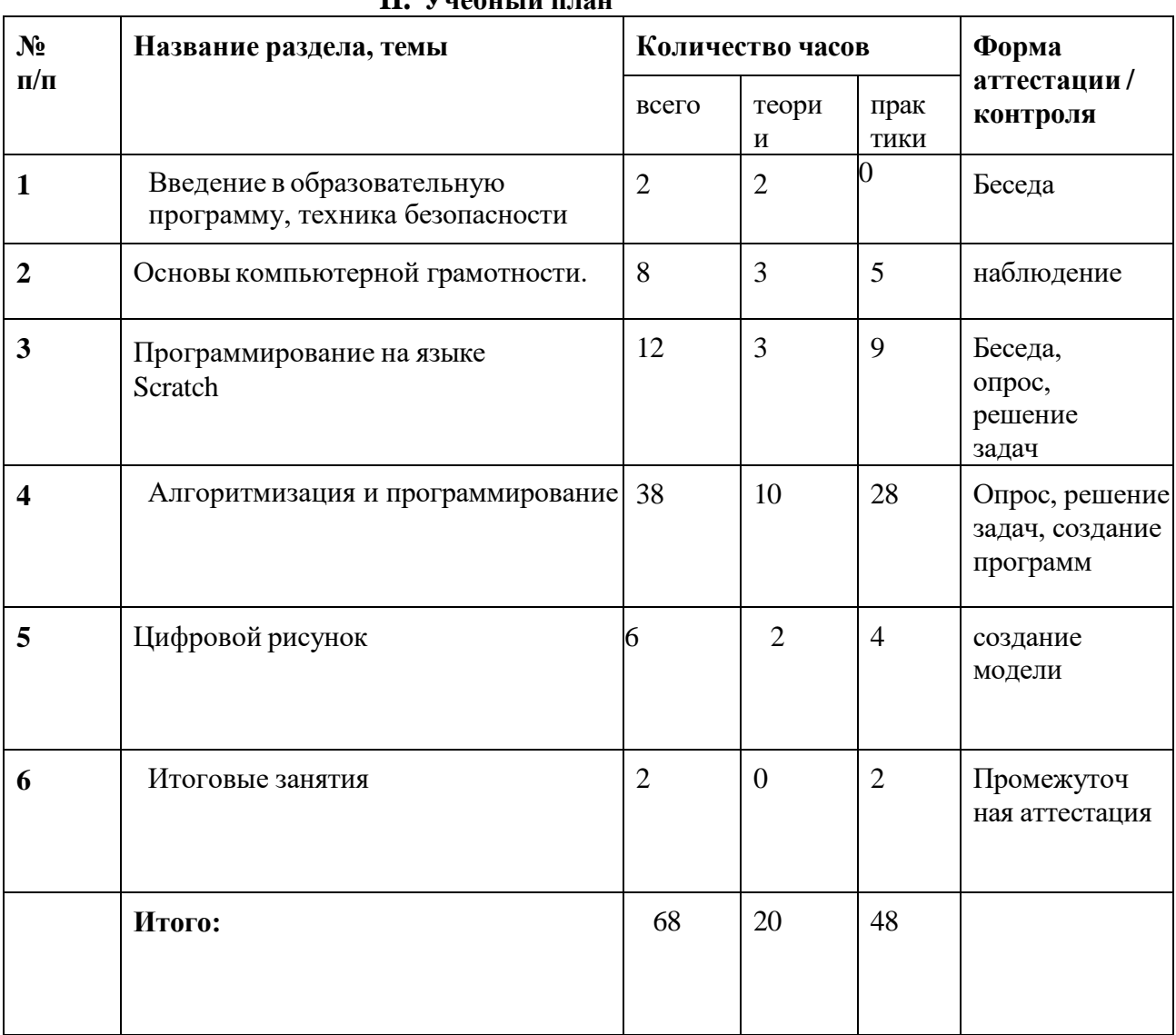

# **III. Содержание учебного плана**

**II. Учебный план**

электроннаявычислительная машина, поколения ЭВМ, их особенности. Появление первого персонального компьютера. Создание Интернета и новые тенденции в развитии информационных технологий.

**Практика:** Общие правила проведения работ в лаборатории и техника безопасности.

**Формы проведения занятий:** лекции и экскурсии. **Формы подведения итогов:** беседа и опрос.

### **Раздел 2. «Основы компьютерной грамотности»**

**Теория:** Знакомство с основными элементами компьютера, с горячими клавишами, файловой системой. Знакомство с основными функциями текстового редактора, редактора таблиц и редактора презентаций. Знакомство с поисковыми системами. Правила безопасной работы в интернете.

**Практика:** Использование основных элементов компьютера: клавиатуры, мыши, камеры, изменение фона рабочего стола, создание папок и файлов. Создание, сохранение текстовых документов, таблиц и презентаций. Поиск информации по заданной тематике.

#### **Раздел 3. «Программирование на языке Scratch»**

**Теория:** Формирование представлений о типах данных программной средыScratch, возможностях их использования; Формирование представления о возможностях компьютера как устройства для создания собственных программ с использованием программной среды Scratch;Понимание роли компьютера в жизни современного человека и использование его в качестве инструмента для решения задач математических моделей.

**Практика:** Создание игр в среде разработки Scratch.

Формы проведения занятий: лекции и практические занятия.

Формы подведения итогов: беседа, опрос, выполнение заданий

#### **Раздел 4. Алгоритмизация и программирование»**

**Теория:** Понятие язык программирования, код, редактор кода, компилятор, транслятор. Изучение языка программирования Python. Изучение функционала языка программирования.

**Практика:** Разработка приложения для выполнения прикладных задач математики и информатики. Создание программ для персональных компьютеров и смартфонов. Создание игры на языке программирования Python.

#### **Раздел 5. «Цифровой рисунок»**

**Теория:** Создание изображений в программе Paint.Net. Коррекция изображений, работа с изображениями, использование режимов наложение, редактирование, применение визуальных эффектов градиентных заливок, работа со шрифтами.

**Практика:** Просмотр основных пунктов главного меню программы, создать документ нужного формата, вставить объекты, сохранить документ.Создание рисунков из простых геометрических примитивов. Использовать для создания композиции простые формы рисования (треугольник, квадрат, прямоугольник, круг, эллипс, различные виды линий). Создание иллюстрации на любую тему с использованием

# собственных цветов и заливки из нескольких цветовых переходов. Работа с шрифтами.

#### **Раздел 6. «Итоговые занятия»**

**Теория:** Подведение итогов теоретического и практического курса. **Ожидаемые результаты**

### *Учащиеся будут знать:*

– популярные языки программирования, библиотеки для работы с ними и

функционал каждого из них;

– законы электротехники и принципы передачи информации в электрических системах;

– основы языка Scratch и большинство самых актуальных инструментов при работе с ним.

*Учащиеся будут уметь:*

– работать с текстовым редактором, таблицами, презентациями

– составлять блок-схемы, электрические схемы и чертежи объектов;

– создавать цифровой рисунок

– разрабатывать программы, приложения и игры на языке

программирования Scratch;

*У учащихся будут:*

– развиты принципы уважительного отношения друг к другу в совместной деятельности;

– развиты навыки конструктивно сотрудничать в коллективе при создании проектов;

– развиты умения находить компромисс в дискуссии.

# **IV. Формы аттестации**

Формыконтроля освоения обучающимися планируемого содержания. Система контроля результатов освоения программы включает: – наблюдение за детьми, беседы индивидуальные и групповые, а также

беседы с родителями;

– формирование навыка слушателя: ответы на вопросы по тексту, иллюстрирование текста;

– взаимодействие в коллективе: игры, наблюдение, беседы с родителями, тесты.

Проверку результативности осуществляют:

– промежуточный (текущий) контроль, является инструментом для получения информации о промежуточных результатах освоения содержания, понять в достаточной ли степени, сформированы те или иные знания, умения и навыки для усвоения последующей порции учебного материала.

– итоговый контроль (в конце года) служит для проверки знаний по пройденному предмету, теоретические и практические знания, умение пользоваться полученными знаниями.

Текущий контроль – это оценка активности работы, краткие отчеты и обсуждение результатов на занятиях по выполняемым работам, участия на конференциях различного уровня и т.п.;

Итоговый контроль- аттестация по результатам освоения программы в конце обучения на специально запланированных итоговых занятиях учащиеся представляют итоговый отчет с научным докладом в виде презентации результатов своей научноисследовательской работы.

Эти средства в целом позволяют однозначно оценить степень усвоения теоретических и фактических знаний; приобретенные школьниками практические умения на репродуктивном уровне и когнитивные умения на продуктивном уровне; а также профессиональные компетенции учеников.

# **Форма организации учебных занятий**

В процессе занятий используются различные формы: традиционные, комбинированные и практические занятия; игры, праздники, конкурсы и другие.

Формы организации учебных занятий:

- беседа,
- практическая работа,
- коллективные и индивидуальные исследования,
- самостоятельная работа,
- консультация.

# **Типы учебных занятий**:

- первичного ознакомления с материалом;
- усвоение новых знаний;
- комбинированный;
- практические занятия;
- закрепление, повторение;
- итоговое.

# **Список литературы.**

# *Литература для педагога*:

- 1. Вордерман Кэрол , Джон Вудкок, Шон Макманус, Крейг Стили, Клэр Куигли, ДэниелМаккаферти. Программирование для детей.
- 2. ГорьковД. Tinkercad для начинающих М.; 3D-Print-nt.ru, 2017, 125с.
- 3. Пашковская Ю. В. Творческие задания в среде Scratch: рабочая тетрадь для 5-6 классов / Ю. В. Пашковская. – М.: БИНОМ. Лаборатория знаний, 2014
- 4. Пол Берри Изучаем программирование на Python / HeadFirstPython, 2nd edition, 2020. – 624c.
- 5. Программирование для детей. Перевод с английского Станислава Ломакина, Москва, «Манн, Иванов и Фербер», 2015 г.

# *Интернет-ресурсы*

- 1. [https://passportbdd.ru/adobe-photoshop/risovat-v-programme-peint-na-](https://passportbdd.ru/adobe-photoshop/risovat-v-programme-peint-na-kompyutere-uchimsya-risovat-v/) [kompyutere](https://passportbdd.ru/adobe-photoshop/risovat-v-programme-peint-na-kompyutere-uchimsya-risovat-v/)[uchimsya-risovat-v/](https://passportbdd.ru/adobe-photoshop/risovat-v-programme-peint-na-kompyutere-uchimsya-risovat-v/)
- 2. <https://paint-net.ru/?id=6>
- 3. <https://uroki.paint-net.ru/risovanie/>
- 4. <https://www.tinkercad.com/things/8RkxVxrQXGY-russkij-kabinet>
- 5. Обучение Tinkercad для чайников. Часть 1. Режим доступа: <https://www.qbed.space/knowledge/blog/tinkercad-for-beginners-part-1>